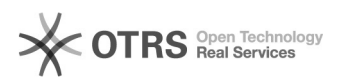

## Mudança (ou RECUPERAÇÃO) de senha de usuário do Moodle com e-mail institucional

09/22/2020 01:08:08

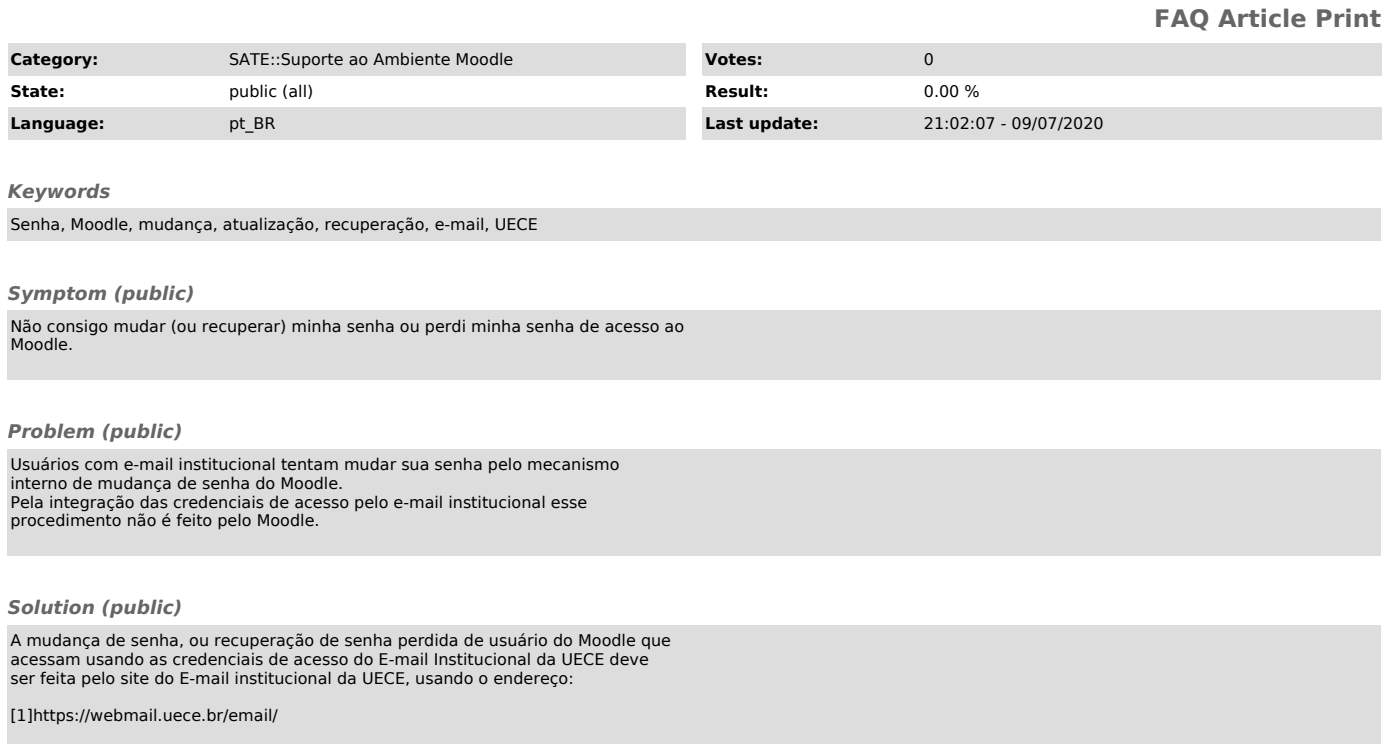

[1] https://webmail.uece.br/email/